# **CSUSB Instructional Continuity Resources**

At times, any one of an array of events (e.g., pandemics, natural disasters; human-caused disasters) can disrupt faculty's ability to teach a course via on-campus, in-class sessions. These disruptions are rare, but when they occur they are consequential for the entire campus community. CSUSB's commitment to students includes making sure that we have a capacity for students to complete their courses despite disruptions whenever possible through planning for alternative instruction that can substitute for on-campus classroom learning experiences.

The steady advancement of various communication and instructional technologies has greatly enhanced faculty's opportunities to provide quality learning experiences for students as alternatives to on-campus, inclass instruction. With advance planning, training on selected user-friendly technologies, and available mentoring on ways to use the technologies effectively for instruction, faculty will be better prepared to continue instruction through many different forms of disruption.

CSUSB's capacity to continue instruction through disruptions will generate several significant benefits for students, faculty and the entire campus. For students, they are able to maintain their progress toward their degrees, which can avoid sometimes serious financial and personal costs. For faculty, they have the peace of mind that they can complete teaching assignments. For the campus, in addition to demonstrating its commitment to student success – even in the face of disruptions – it avoids the daunting prospect of sorting out how to handle the financial and reputational fallout from an incomplete (or lost) instructional term.

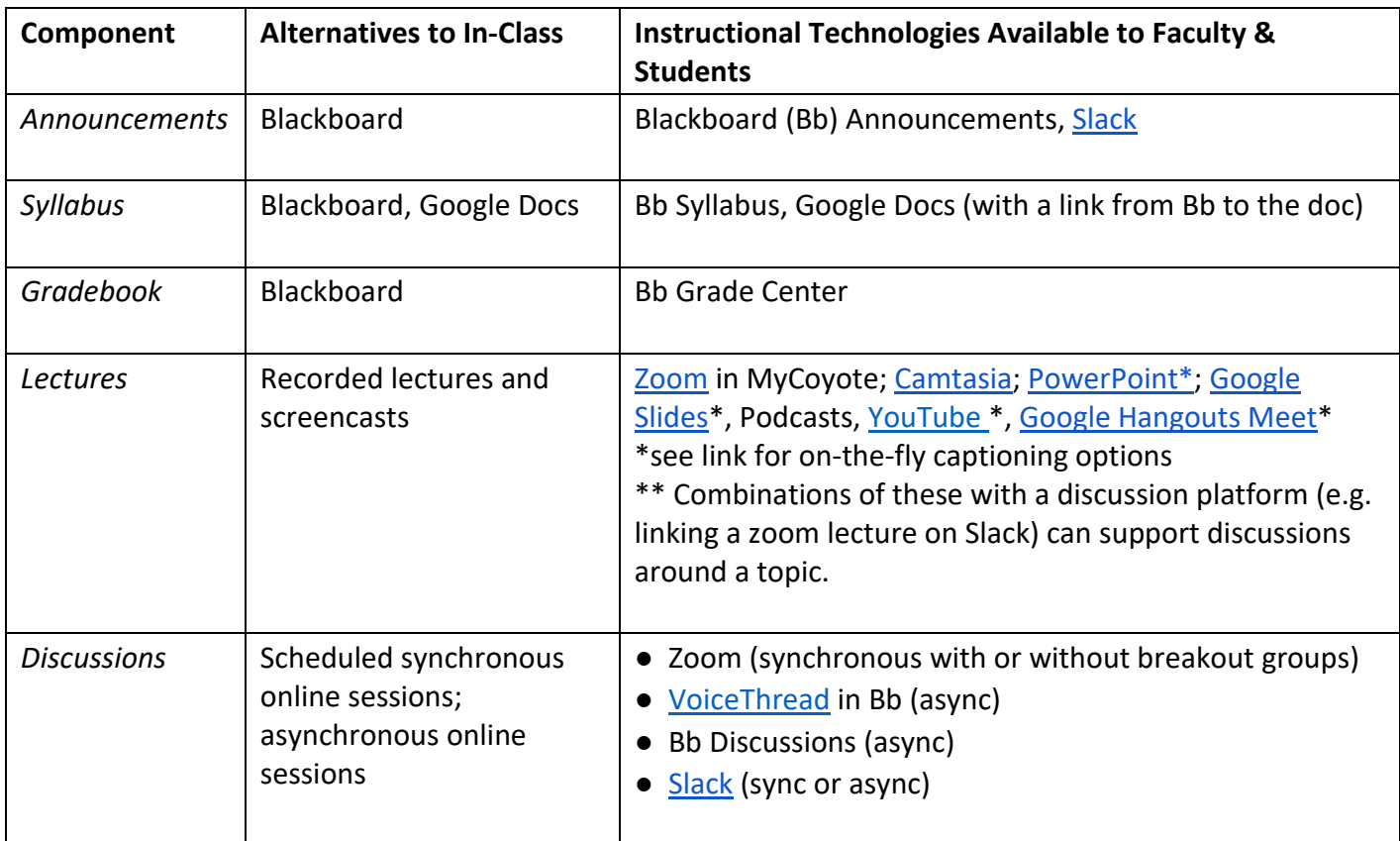

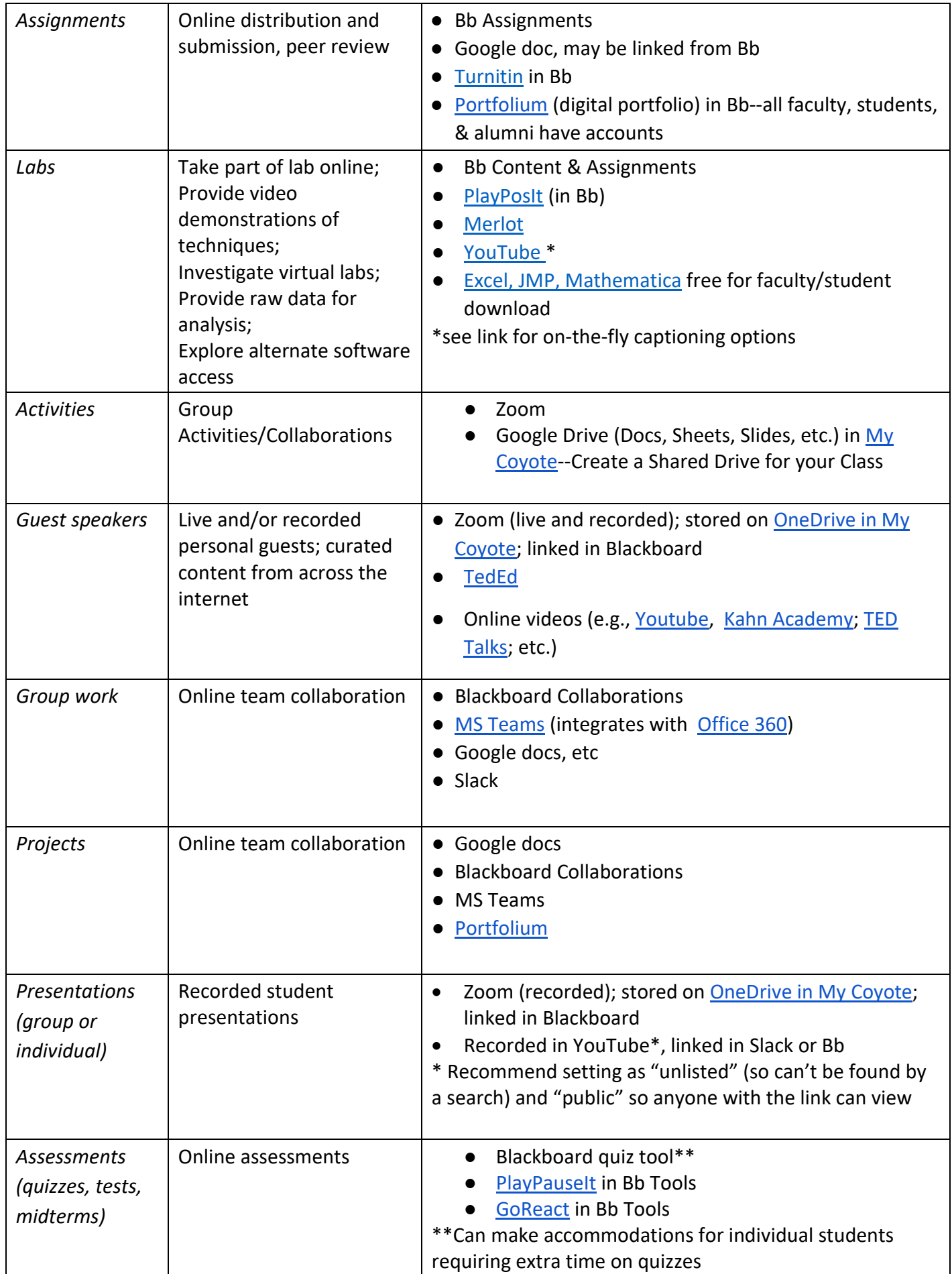

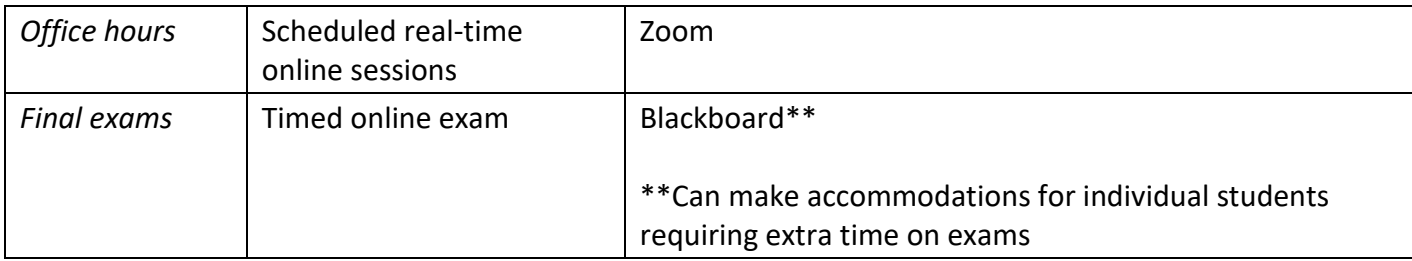

### **Key technology tools and support:**

#### **Blackboard**

Blackboard is the campus learning management system (LMS). It provides a powerful platform for educators to use for online instruction as well as a complement to onsite instruction. All courses automatically have an existing Blackboard course "shell."

# **Camtasia**

[Camtasia](https://www.techsmith.com/video-editor.html) is a screen recorder and video editor for both Windows and Mac. You can use Camtasia to record lectures, instructional videos ("how to's"), explainer videos, and edit them by adding various effects. You can download the software [here.](https://www.csusb.edu/its/software/faculty-staff-software)

● [Here is a quick overview of Camtasia.](https://www.youtube.com/watch?v=KOs29GiRsTs&feature=youtu.be)

### **Google Drive**

Google Drive (available under MyCoyote, Collaboration) allows you to store and collectively edit documents. For ease of access, you may want to create a TEAM DRIVE for each of your courses, or for each of your groups within your courses. That way, everyone in the course will have access to all the documents without having to change permissions for every document.

#### **GoReact**

[GoReact](https://get.goreact.com/) is a tool to provide feedback on videos. Instructors give time-coded feedback on student videos, or embed comments on other videos to provide annotated examples. This would be a great tool for providing feedback on student presentations (instructor and peer) as well as evaluating American Sign Language performance. GoReact is available on Blackboard, under Tools.

#### **OneDrive**

OneDrive is the cloud storage solution associated with Office 365. All faculty have a corporate OneDrive account also available under MyCoyote, Collaboration.

# **PlayPosit**

PlayPosit allows instructors to enrich video content with a variety of powerful interactions ranging from multiple choice questions to graded fill-in-the blanks. Students can also embed their own notes to share with peers and instructors and participate in threaded discussions within the PlayPosit system, promoting engagement. PlayPosit is already integrated to Blackboard (under Build Content)

● [Here is an overview of PlayPosit.](https://www.youtube.com/watch?v=2FxW2s0oEjY&feature=youtu.be)

# **Portfolium**

Portfolium is a digital portfolio tool. All faculty, staff, students, and alumni have an account. You'll find Portfolium in the right-hand menu when you enter Blackboard (before navigating to a specific course), under CSUSB Online.

● [Here is an overview of Portfolium](https://www.youtube.com/watch?v=OLLfWR1YUMY&feature=youtu.be)

# **Slack**

Slack is an instant messaging tool designed for the workplace, not social media. It has a single place for messaging, tools, to do lists, etc. Great for team collaboration.

# **VoiceThread**

[VoiceThread](https://voicethread.com/) is a learning tool for enhancing student engagement and online presence. With VoiceThread, instructors and/or students can create, share, and comment on images, Microsoft PowerPoint presentations, videos, audio files, documents, and PDFs, using microphone, webcam, text, phone, and audio-file upload. VoiceThread is already integrated with Blackboard (under Build Content)

[Here is an overview of VoiceThread](https://www.youtube.com/watch?v=qVCqkH_x4rc&feature=youtu.be)

# **Zoom**

CSUSB has adopted Zoom as a multi-faceted communication tool that offers an impressive array of capacities useful for synchronous communications and asynchronous interactions. It is available in MyCoyote under the "Collaboration" tab. It is a user-friendly yet powerful way to accomplish the following:

- Videoconferences for synchronous class meetings and office hours (including video, voice only, screen sharing, chat channel, breakout rooms, closed captioning)
- Video recording of lectures or guest speakers by faculty (including video, screen sharing, closed captioning)
- Video recording of presentations or speeches by students (including video, screen sharing, closed captioning)
- [Here is a quick overview of the Zoom platform.](https://www.youtube.com/watch?v=cr3lOV07jeo&feature=youtu.be)

# **My Instructional Continuity Plan**

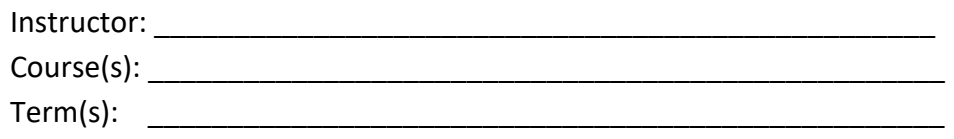

#### **Plan Development Steps**

- *1.* **Key Components:** Identify key components intended for alternative instruction; insert into matrix. *NOTE: Selection may involve judgments about what is essential to start/continue/complete a course that could include suboptimal (but workable) choices.*
- 2. **Alternatives:** Identify intended alternatives to in-class forms of selected components. *NOTE: Selection may involve judgments about what is essential to start/continue/complete a course that could include suboptimal (but workable) choices.*

# 3. **Instructional Technologies:**

- a. **Identify** the instructional technologies preferred for each alternative instruction component. *NOTE: Those relatively new to online instruction are encouraged to first leverage the LMS's many tools (Blackboard) as it is designed expressly to support online forms of instruction*. Most CSUSB students are likely quite familiar and comfortable with Blackboard.
- b. **Prioritize** the most important of your selected instructional technologies (i.e., those you intend to use the most frequently and centrally) and examine user guides to build basic operational skills.
- c. **Locate** and explore guidance for effective instructional practices using the selected instructional technologies.
- 4. **Student Continuity Plan:** Prepare a student-oriented Instructional Continuity Plan document and make it available to all students in every course.

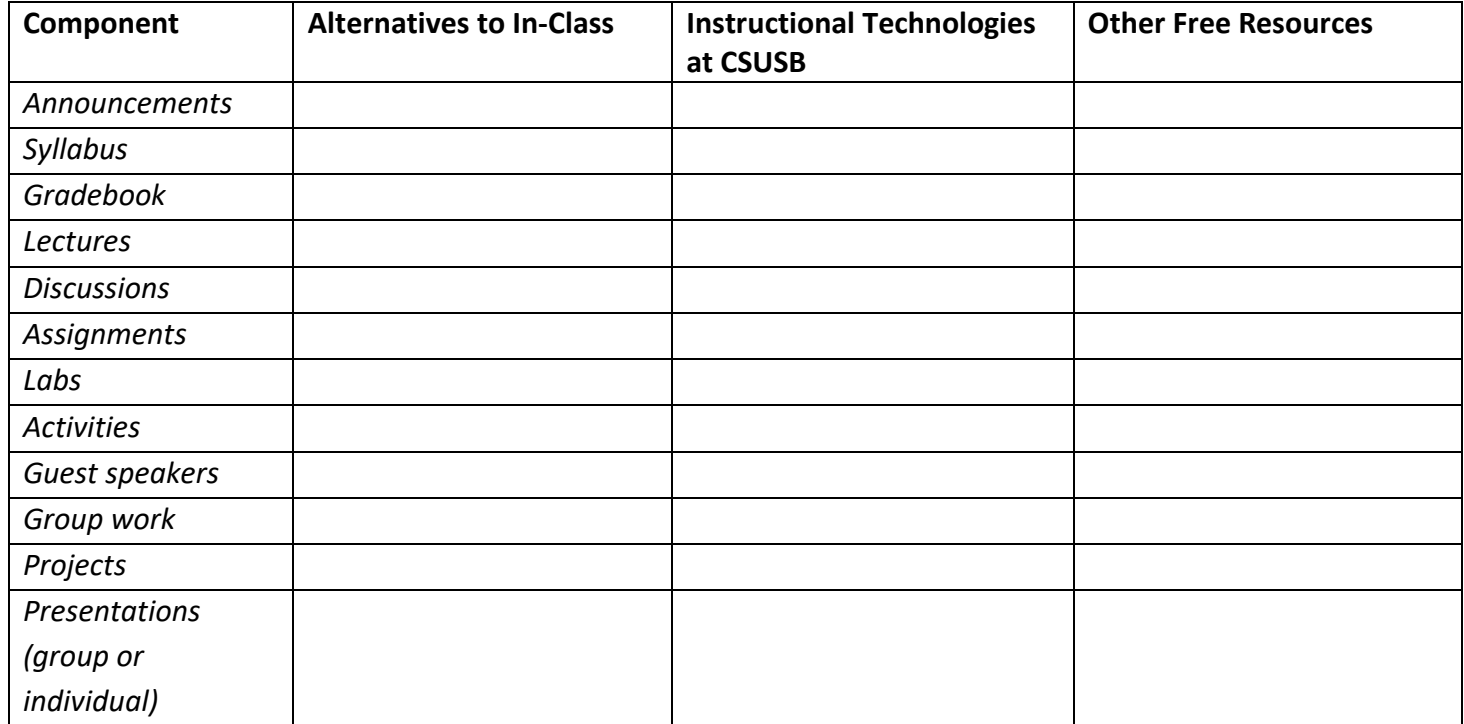

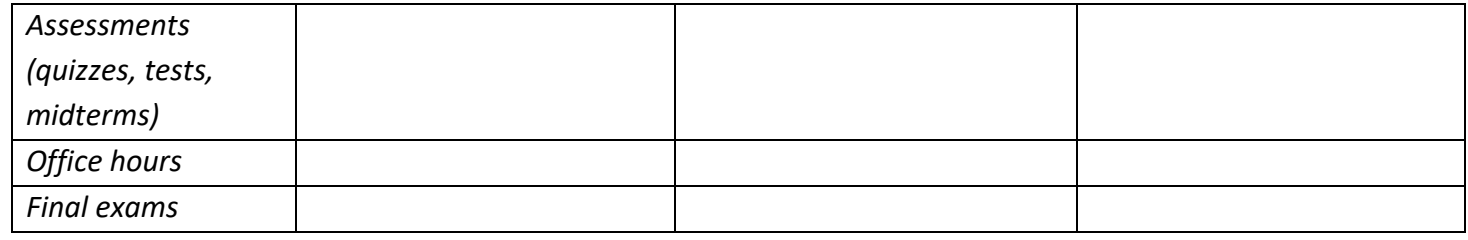